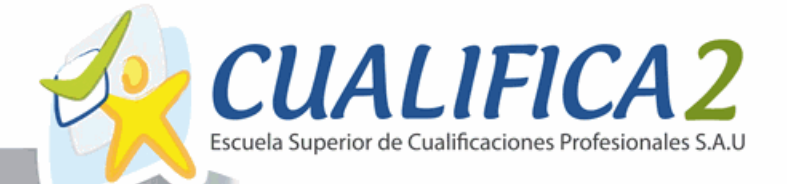

MINISTERIO<br>DE TRABAJO, MIGRAC

 $\mathbf f$ 

y.

 $\odot$ 

in.

SERVICIO PÚBLICO<br>DE EPIRAD ESTATAL

# **CURSOS ONLINE GRATUITOS 2020**

Formación 100% Subvencionada

Sector:

# **Curso en AutoCAD Map 3D Gratis**

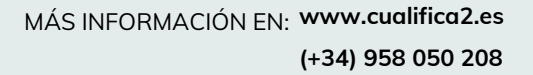

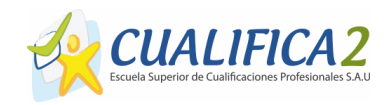

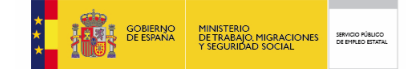

f

ග

 $\mathsf{in}$ 

Curso en AutoCAD Map 3D Gratis

# **Curso en AutoCAD Map 3D Gratis**

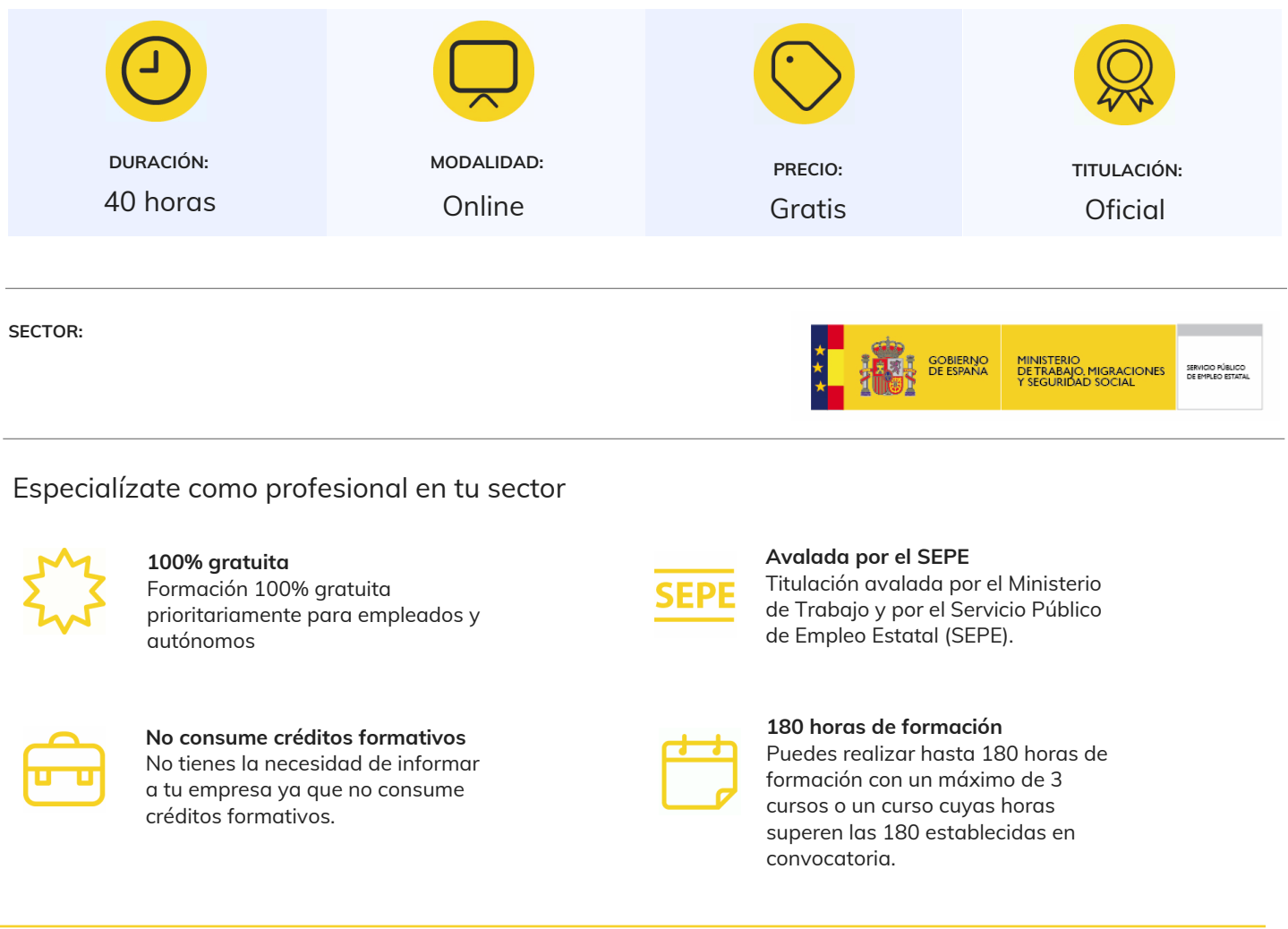

# **DESCRIPCIÓN**

Este Curso IFCT157PO AUTOCAD MAP 3D NIVEL USUARIO le ofrece una formación especializada en la materia dentro de la Familia Profesional de Informática y comunicaciones. Con este CURSO IFCT157PO AUTOCAD MAP 3D NIVEL USUARIO el alumno será capaz de Conocer las herramientas clave del entorno CAD y conceptos esenciales del manejo de AutoCAD, integración de AutoCAD Map 3D con los Sistemas de Información Geográfica y el manejo de herramientas geospaciales, así como la preparación maquetación y entrega de los planos realizados.

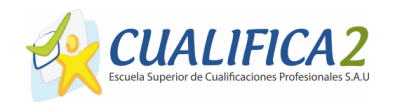

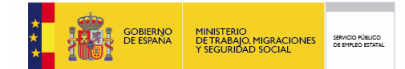

Curso en AutoCAD Map 3D Gratis

#### **OBJETIVOS**

- Conocer las herramientas clave del entorno CAD y conceptos esenciales del manejo de AutoCAD, integración de AutoCAD Map 3D con los Sistemas de Información Geográfica y el manejo de herramientas geospaciales, así como la preparación maquetación y entrega de los planos realizados.

# **PARA QUE TE PREPARA**

El Curso IFCT157PO AUTOCAD MAP 3D NIVEL USUARIO prepara al alumno para que obtenga los conocimientos necesarios para conocer el entorno de CAD, así como el manejo de autoCAD Map 3D con herramientas geoespaciales.

# **SALIDAS LABORALES**

Informática/ Diseño Geográfico

# **TITULACIÓN**

Titulación de IFCT157PO AUTOCAD MAP 3D NIVEL USUARIO con 40 horas expedida por la Administración Pública

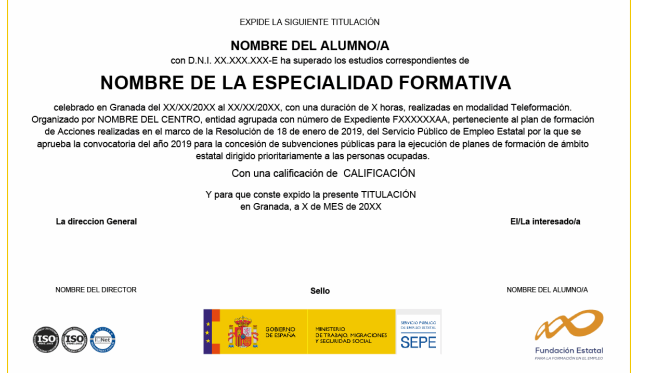

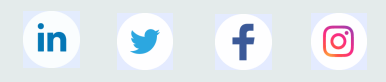

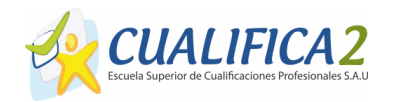

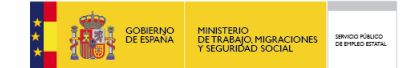

#### Curso en AutoCAD Map 3D Gratis

#### **TEMARIO**

#### **UNIDAD DIDÁCTICA 1. FUNDAMENTOS Y MANEJO BÁSICO DE AUTOCAD**

1.La interfaz de usuario.

2.Conceptos generales. Coordenadas, capas, objetos y propiedades

3.Creación de dibujos. Herramientas básicas de dibujo

#### **UNIDAD DIDÁCTICA 2. EDICIÓN DE OBJETOS, CAPAS Y REFERENCIAS EXTERNAS**

1.Comandos de edición en 2D.

2.Textos y acotaciones.

3.Trabajar con capas.

4.Manejo de referencias externas.

#### **UNIDAD DIDÁCTICA 3. HERRAMIENTAS DE CARÁCTER GEOSPACIAL I. FUNDAMENTOS Y ELEMENTOS VECTORIALES**

1.Autocad Map 3D y los Sistemas de Información Geográfica.

2.Creación de mapas.

3.Elementos vectoriales.

4.Tablas de datos.

#### **UNIDAD DIDÁCTICA 4. HERRAMIENTAS DE CARÁCTER GEOSPACIAL II: ELEMENTOS RÁSTER Y MANEJO 3D**

1.Elementos ráster.

2.Trabajar con Modelos Digitales del Terreno.

3.Manejo 3D aplicado.

#### **UNIDAD DIDÁCTICA 5. MAQUETACIÓN, PRESENTACIÓN Y ENTREGA DE PLANOS**

1.El espacio papel. Interacción, selección de vista y escala.

2.Organización general, limpieza de capas y orden de visualización.

3.Presentación final. Cajetín del plano, leyenda y paginado.

4.Entrega de los planos. E-transmit, pdf y ploteado.

# **METODOLOGÍA**

Entre el material entregado en este curso se adjunta un documento llamado Guía del Alumno dónde aparece un horario de tutorías telefónicas y una dirección de e-mail dónde podrá enviar sus consultas, dudas y ejercicios. La metodología a seguir es ir avanzando a lo largo del itinerario de aprendizaje online, que cuenta con una serie de temas y ejercicios. Para su evaluación, el alumno/a deberá completar todos los ejercicios propuestos en el curso. La titulación será remitida al alumno/a por correo una vez se haya comprobado que ha completado el itinerario de aprendizaje satisfactoriamente.

in.

<u>ලු</u>

# **FICHA MATRICULACIÓN**

MÁS INFORMACIÓN EN: **www.cualifica2.es (+34) 958 050 208**

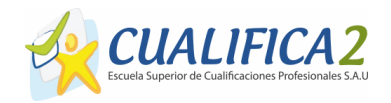

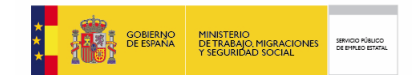

#### Curso en AutoCAD Map 3D Gratis

Para poder formalizar la solicitud de inscripción en este curso debe completar sus datos de registro. Para ello rellene y envíenos el formulario de solicitud de participación en pdf que le presentamos continuacion:

[Solicitud de Participación](http://www.cualifica2.es/pdf_solicitud/Solicitud-de-Participacion-Ocupados-2018.pdf)

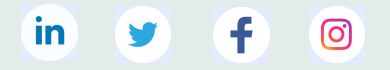